# **Python - Dicionários**

Introdução à Programação SI1 

#### Conteúdo

- Dicionários
	- Conceitos
	- –Operações
	- Métodos
	- Exercícios

- São estruturas de dados que implementam *mapeamentos*
- Um mapeamento é uma **coleção** de associações entre **pares** de valores
	- –O primeiro elemento do par é chamado de **chave** e o outro de **valor**

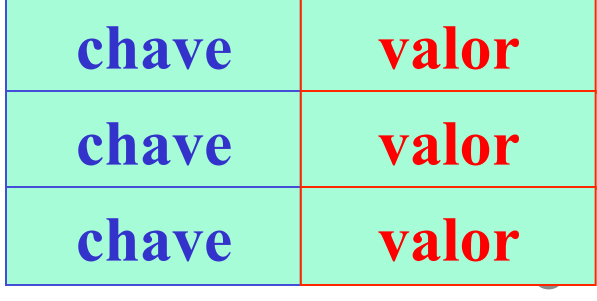

• Um mapeamento é uma generalização da ideia de acessar dados por **índices**, exceto que, num mapeamento, os índices (ou chaves) podem ser de **qualquer tipo** –*Geralmente strings e inteiros* 

- Dicionários representam outra **estrutura de dados interna de Python** –**Hash tables**
- Listas  $\rightarrow$  indexadas por **inteiros**
- **Dicionários**  $\rightarrow$  indexados por **chaves** (keys), que podem ser de qualquer tipo imutável (como strings e inteiros)

- Têm **comprimento variável**, são **heterogêneos** e podem ser **aninhados**
- São delimitados por { }
- Lista de pares chave/valor separados por vírgulas dentro dos delimitadores (**{}**)

• Criando o dicionário e seus elementos

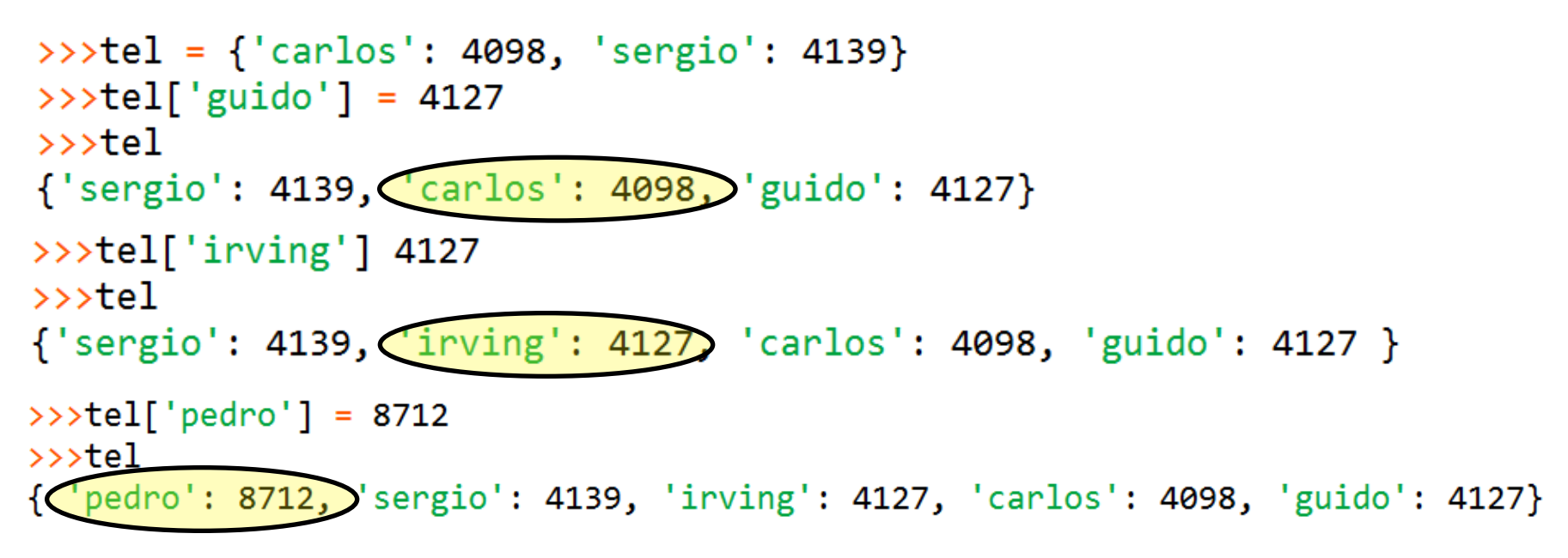

• Inserções em posições aleatórias

- Crie um dicionário d e coloque nele seus dados: nome, idade, telefone, endereço.
- Usando o dicionário d criado anteriormente, imprima seu nome.

- Crie um dicionário **d** e coloque nele os dados fornecidos pelo usuário: nome, idade, telefone, endereço.
- Também usando **d**, imprima todos os itens do dicionário no formato chave : valor, ordenado pela chave

• Modificando elementos

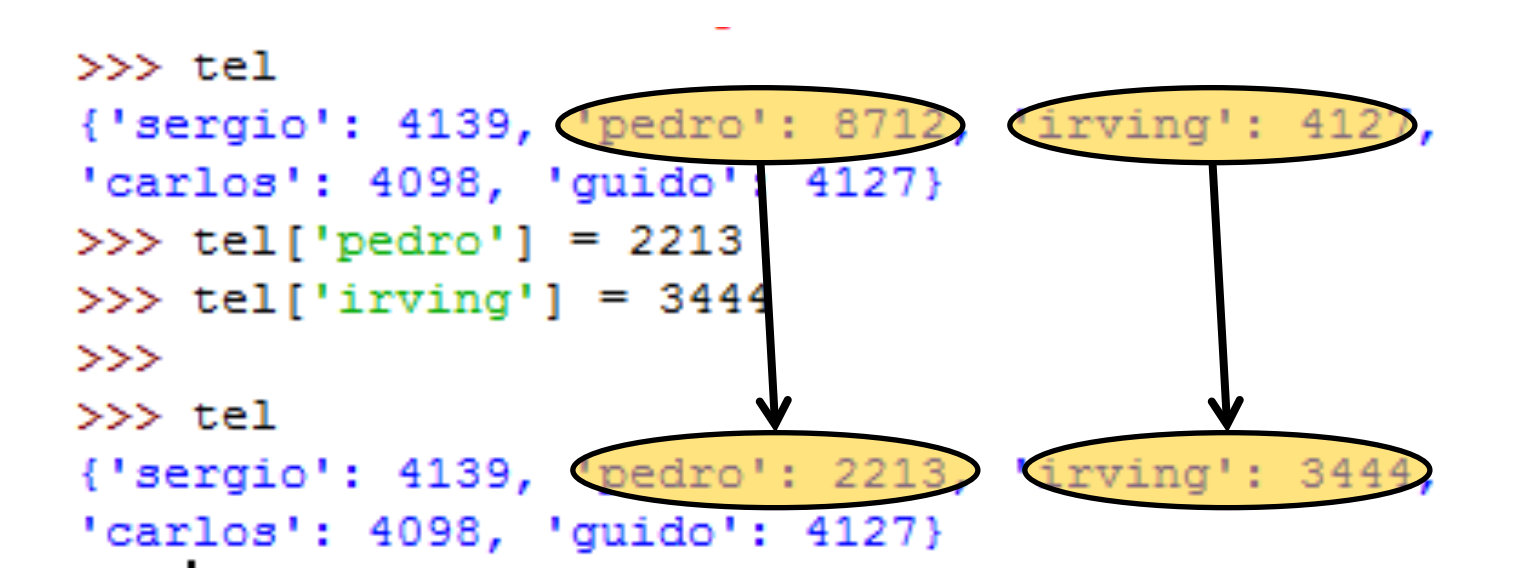

• Elementos heterogêneos/removendo elementos

```
>> tel[21] = 5561
 >> tel
 {'pedro': 2213, 'sergio': 4139, 'irving': 3444,
[21: 5561] guido': 4127, 'carlos': 4098}
 >> del tel[21]
 >>> del tel['sergio']
 >> tel
 {'pedro': 2213, 'irving': 3444, 'guido': 4127,
 'carlos': 4098
```
- As chaves dos dicionários não são armazenadas em qualquer ordem específica
	- –Na verdade, dicionários são implementados por tabelas de espalhamento (*Hash Tables*)
	- A falta de ordem é **proposital**

• Listas de chaves e valores

```
>> tel
{'pedro': 2213, 'irving': 3444, 'guido': 4127,
'carlos': 4098>>> tel.keys()
['pedro', 'irving', 'guido', 'carlos']
>> tel. values ()
[2213, 3444, 4127, 4098]>>> tel.has key('guido')
True
>>> tel.has key('amanda')
False
```
• **items ()** retorna uma lista com todos os pares **chave/valor** do dicionário 

# Mais Operações

• Acesso a valores e chaves

```
>> D1 = {} # dicionario vazio
>> D2 = {'spam' : 2, 'eggs' : 3} # dicionario de tamanho = 2
>>>>> len (D2)
\mathcal{P}>>> D2.has key('eggs')
True
>>> 'eggs' in D2
True
>>> print "chaves", D2. keys()
chaves ['eggs', 'spam']
>>> print "valores", D2.values()
valores [3, 2]
>> D2.get ('eggs')
3
```
- **clear()** 
	-

```
– Remove todos os elementos do dicionário<br>
\begin{cases} \n\Rightarrow \mathbf{x} = \{ \begin{array}{c} \text{``Joao''}: \text{''a''}, \text{``Maria''}: \text{``b''} \end{array} \} \\ \n\Rightarrow \mathbf{x}.\text{clear}() \\ \n\Rightarrow \text{print x} \\ \n\end{cases}
```
#### • **copy()**

–Retorna um outro dicionário com os mesmos pares chave/conteúdo

```
>>> x = \{ "Joao": [1,2], "Maria": [3,4] \}>> y = x.\text{copy}()>>> y ["Pedro"]=[5,6]
>> print x\{ 'Joao': [1, 2], 'Maria': [3, 4] \}>>> print y
{'Pedro': [5, 6], 'Joao': [1, 2], 'Maria': [3, 4]}
```
• **pop(chave)** 

–Obtém o **valor** correspondente à **chave** e **remove** o par chave/valor do dicionário

```
>>> y
{'Pedro': [5, 6], 'Joao': [1, 2], 'Maria': [3, 4]}
>>> y.pop('Joao')
[1, 2]>>> y{'Pedro': [5, 6], 'Maria': [3, 4]}
>>>
```
• **items()** 

–Possibilita que cada chave/valor sejam recuperados em um for

dicion = {"Nome":"João" , "Idade":31} for chave,elem in dicion.items(): print(chave + ":" + str(elem))

#### • **update(dic)**

- Atualiza um dicionário com os elementos de outro
- Os itens em *dic* são **atualizados** ou **adicionados** um a um ao dicionário original

```
>>> x = \{ 'a':1, 'b':2, 'c':3 \}>> y = \{'z':9,'b':7\}>> x.update (y)
>>> x\{ 'a': 1, 'c': 3, 'b': 7, 'z': 9 \}>>> x.update(a=7,c='ceca',d=18)
>>> x{'a': 7, 'c': 'ceca', 'b': 7, 'd': 18, 'z': 9}
```
# Mais Operações

#### • **Aninhamento**

```
>>> D2 = {'spam' : 2, 'eggs' : 3}
>> D3 = {'food': {'ham': 1, 'egg': 2}} # aninhado
>>>>>> D3['food']
{'eqg': 2, 'ham': 1}>>> D3['food']['ham']
1
>> D2.update (D3)
>> D<sub>2</sub>
{'food': {'egg': 2, 'ham': 1}, 'eggs': 3, 'spam': 2}
>> len (D2)
3
>>> del D2['eggs']
>> D<sub>2</sub>
{'food': {'egg': 2, 'ham': 1}, 'spam': 2}
```
**20** 

#### Dados

• Utilizado também para criar estruturas usadas em manipulação de dados

- Exemplo:
	- Estruturas de registros

# Registros de Dados

```
>> #records
>>> bob = {'name': 'Bob Smith', 'age':42, 'pay':30000, 'job':'dev'}
>>> sue = {'name': 'Sue Jones', 'age':45, 'pay':40000, 'job':'mus'}
>>> tom = {'name': 'Tom', 'age':50, 'pay':0, 'job':None}
\gg>>> #database
>> db = {}
>> db['bob'] = bob
>> db['sue'] = sue
>> db['tom'] = tom
>>>> db
{'bob': {'job': 'dev', 'pay': 30000, 'age': 42, 'name': 'Bob Smith'}, 'sue': {'j
ob': 'mus', 'pay': 40000, 'age': 45, 'name': 'Sue Jones'}, 'tom': {'job': None,
'pay': 0, 'age': 50, 'name': 'Tom'}}
>>
```
2. Crie um dicionário que é uma agenda e coloque nele os seguintes dados: chave (cpf), nome, idade, telefone. O programa deve ler um número indeterminado de dados, criar a agenda e imprimir todos os itens do dicionário no formato *chave: nome-idadefone*. 

3. Crie um programa que cadastre informações de várias pessoas (nome, idade e cpf) e depois coloque em um dicionário. Depois remova todas as pessoas menores de 18 anos do dicionário e coloque em outro dicionário.

4. Considere um sistema onde os dados são armazenados em dicionários. Nesse sistema existe um dicionario principal e o dicionário de backup. Cada vez que o dicionário principal atinge tamanho 5, ele imprime os dados na tela e apaga o seu conteúdo. No entanto, antes de apagar o conteúdo do dicionário principal, ele coloca esse conteúdo em um dicionário backup. Crie um programa que insira dados em um dicionário principal e realiza o backup, conforme explicado acima.

#### • Exemplo:

```
>> Matrix = {}
```

```
>>
```
 $>>$  Matrix[(2,3)] = 88

```
>> Matrix (7, 8)] = 99
```

```
>>> Matrix
```

```
{(7, 8): 99, (2, 3): 88}
```
• Inicializando uma matriz:

```
m1 = \{\}i, j = 4, 3# Matriz de 3 linhas e 2 colunas
for a in range(1, i):
    for b in range (1, j):
        m1[(a,b)] = 0
```
 $>>> m1$ 

 $\{(1, 2): 0, (3, 2): 0, (3, 1): 0, (2, 1): 0, (2, 2): 0, (1, 1): 0\}$ 

• Soma de duas matrizes

```
m1 = \{\}m2 = \{ \}mRes = \{\}i, i = 2, 21, k = 2, 2m1[(0,0)] = 1m1[(0,1)] = 3m1[(1,0)] = 2
m1[(1,1)] = 0m2[(0,0)] = 1
m2[(0,1)] = 3
m2[(1,0)] = 2
m2[(1,1)] = 0for a in range(0, i):
    for b in range(0, j):
        mRes[(a, b)] = m1[(a, b)] + m2[(a, b)]
```
• Soma de duas matrizes

```
>>> m1\{(0, 1): 3, (1, 0): 2, (0, 0): 1, (1, 1): 0\}>>> m2\{(0, 1): 3, (1, 0): 2, (0, 0): 1, (1, 1): 0\}>>> mRes
\{(0, 1): 6, (1, 0): 4, (0, 0): 2, (1, 1): 0\}
```
# **EXERCÍCIOS**

- 5. Faça um algoritmo que preencha uma matriz 3 X 3 de inteiros e escreva:
	- A matriz completa
	- A soma dos números ímpares da matriz
	- A soma dos números pares da matriz

6. Fazer um programa que efetua a multiplicação de duas matrizes de valores inteiros.

O programa deve ler o numero de linhas e colunas de cada matriz e gerar valores aleatórios para estas.

Ao final, o programa deve imprimir as matrizes originais e a matriz com a multiplicação das duas anteriores.

- 7. Elabore um algoritmo que preencha uma matriz  $4 \times 4$  de inteiros e depois faça:
	- Imprimir toda a matriz.
	- Trocar a segunda linha pela terceira.
	- Trocar a primeira pela quarta coluna.
	- Imprimir novamente a matriz

8. Elabore um programa que preencha uma matriz 4 X 4 de inteiros e em seguida gere uma lista com a média aritmética de cada uma das linhas da matriz. Escrever a matriz completa e o conteúdo da lista com as médias.

# Bibliografia

- Livro "Como pensar como um Cientista de Computação usando Python" - Capítulo 10
	- n http://pensarpython.incubadora.fapesp.br/portal
- **n** Python Tutorial
	- http://www.python.org/doc/current/tut/tut.html
- **n** Dive into Python
	- http://www.diveintopython.org/
- **n** Python Brasil
	- http://www.pythonbrasil.com.br/moin.cgi/ DocumentacaoPython#head5a7ba2746c5191e770383 0e02d0f5328346bcaac **35**